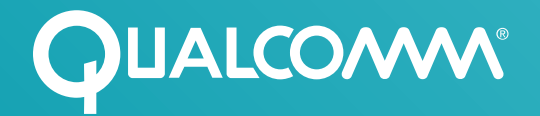

# Heterogeneous Computing Made Easy: Qualcomm® Symphony System Manager SDK

Wenjia Ruan

Sr. Engineer, Advanced Content Group Qualcomm Technologies, Inc.

May 2017

# Heterogeneous Computing

High Performance in a power constraint environment

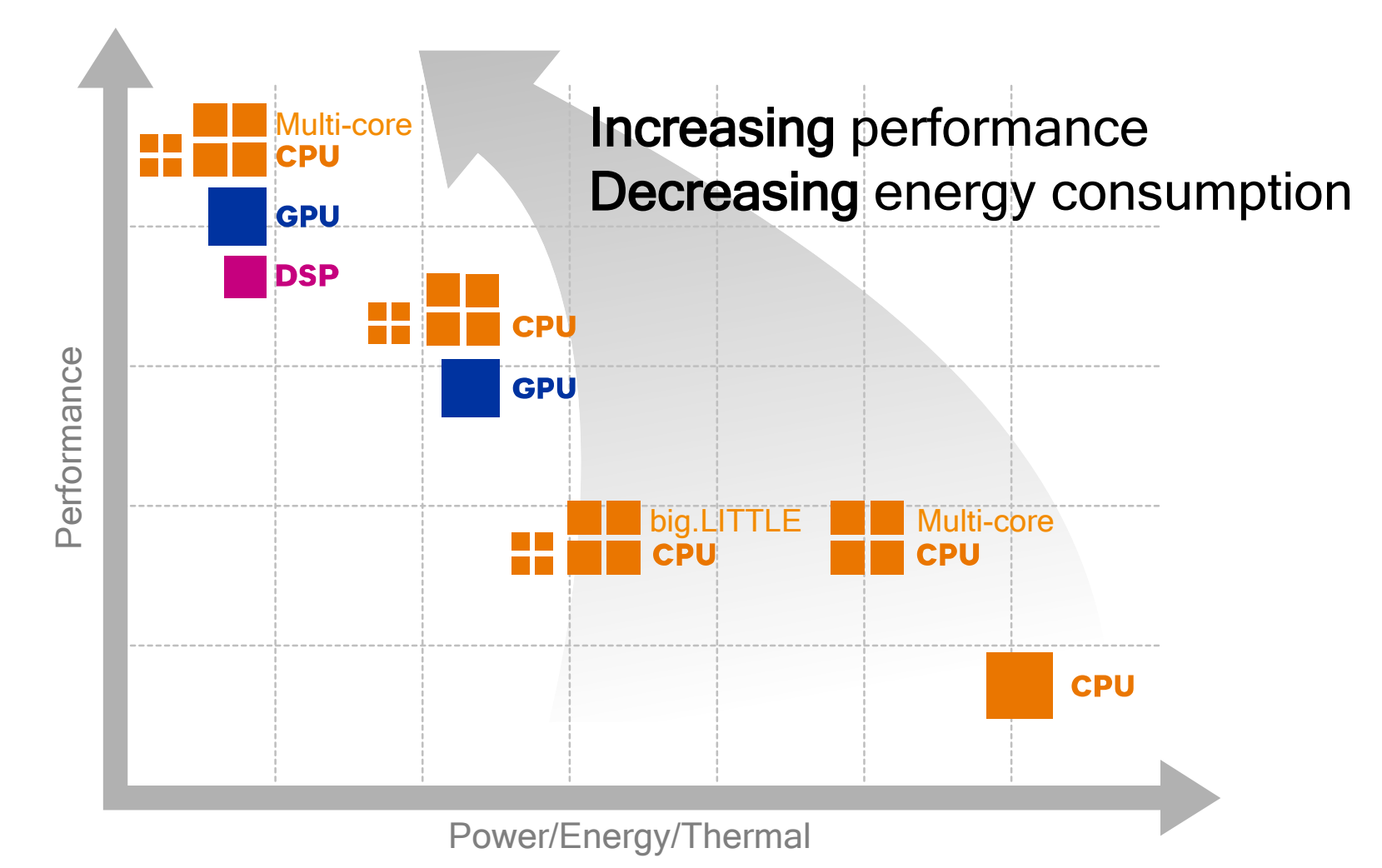

## Symphony System Manager A heterogeneous computing solution

- Designed to Simplify heterogeneous computing, i.e. use all execution units, on devices with Qualcomm® Snapdragon Mobile Platform
- Abstracts task scheduling, memory management, and kernel synchronization across the CPU, GPU, and **DSP**
- Integrates with OpenCL, OpenGL ES, and OpenDSP
- Supports cool running devices with long battery life through power and affinity APIs

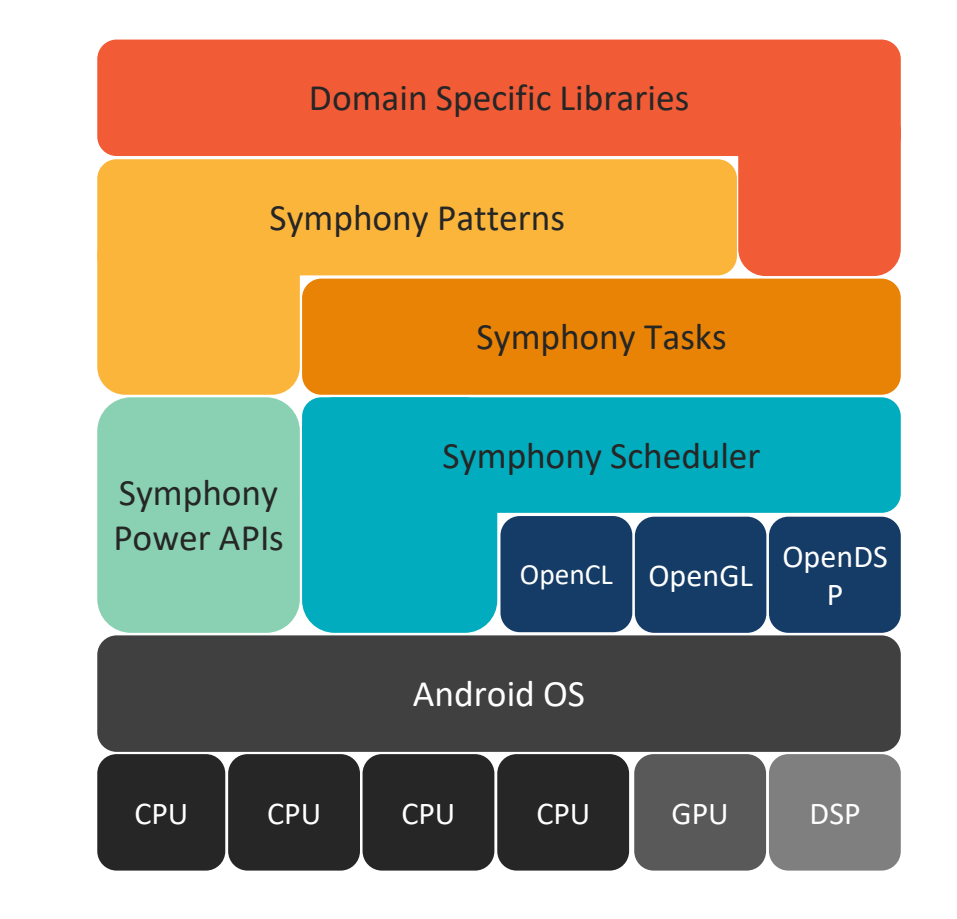

#### **Components**

#### compute control data Kernel: Computation to be executed on the CPU/GPU or DSP **Buffer:** Array-like data structure transparently accessible across CPU/GPU or DSP Pattern: Implicit parallelism through structured control flow and data access Task: Computation construct bound with data; asynchronously executed Affinity: Controls specific CPU cores/controls for use

platform Power: Control power dissipation to achieve quality of service

# **Workflow**

Focus on algorithms and application logic, not on the hardware specs

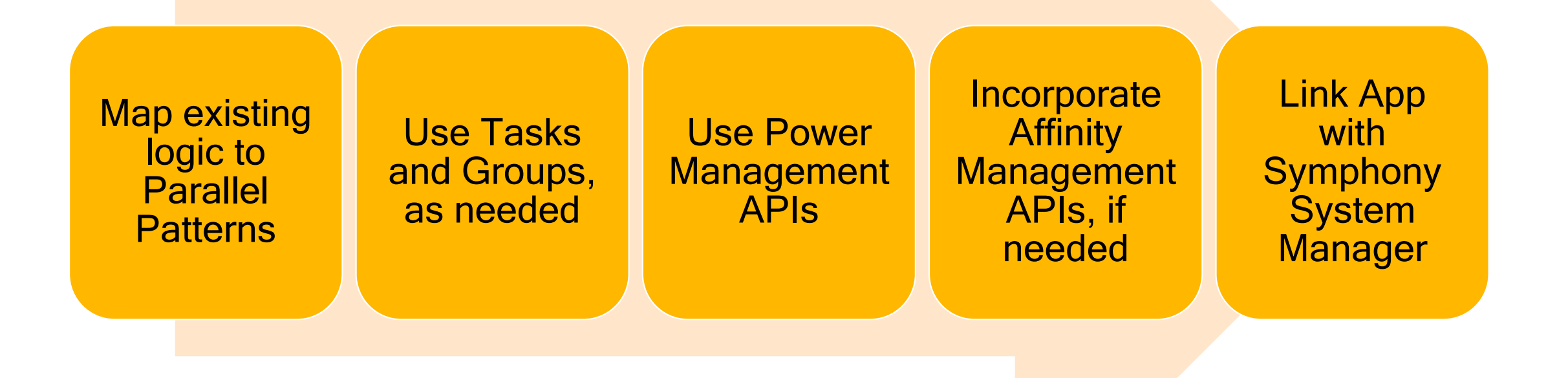

#### Easy to import existing OpenCL/OpenGL kernels into Symphony Kernels: GPU kernels – Qualcomm ® Adreno™ GPU

```
#define OCL KERNEL(name, k) std::string const
name## string = #k
```

```
OCL_KERNEL(vadd_kernel,
__kernel void vadd(__global float* A,
                    __global float* B,
                     __global float* C)
{
 unsigned int i = get global id(0);C[i] = A[i] + B[i];
});
```

```
// Create kernel using OpenCL string
auto gk = symphony::create_gpu_kernel
                 <symphony::buffer_ptr<float>,
                  symphony::buffer ptr<float>,
                  symphony::buffer ptr<float>>
                 (vadd kernel string, "vadd");
```
#### OpenCL OpenGL

```
const char *vadd shader code = R''GLCDDE(
  #version 310 es
 precision highp float;
 layout(local size x = 16) in;
…
```

```
void main() {
    uint i = gl GlobalInvocationID.x;
    output data.elements[i] =
          input_data0.elements[i] + 
input data1.elements[i];
  }
)GLCODE";
```

```
// Create kernel using OpenGL string
auto gk = symphony::create_gpu_kernel
                 <symphony::buffer_ptr<float>,
                  symphony::buffer_ptr<float>,
                  symphony::buffer ptr<float>>
                  (symphony::gl, vadd_shader_code);
```
# Kernels: Poly kernels

Write many, run somewhere

- Programmer/compiler specifies multiple implementations of the same algorithm, e.g. sorting
- Each implementation tailored to specific device: CPU/GPU/DSP
- Symphony dispatches implementation best suited to runtime conditions such as load on each device, thermal, etc.

```
auto t = symphony::beta::launch(std::tuple(ck, gk, hk), args…);
```
…

```
t->wait for();
```
# Kernels: Poly kernels

Write many, run somewhere

Scheduling technique: Alternative encoding + Idempotent scheduling + Deferred finish

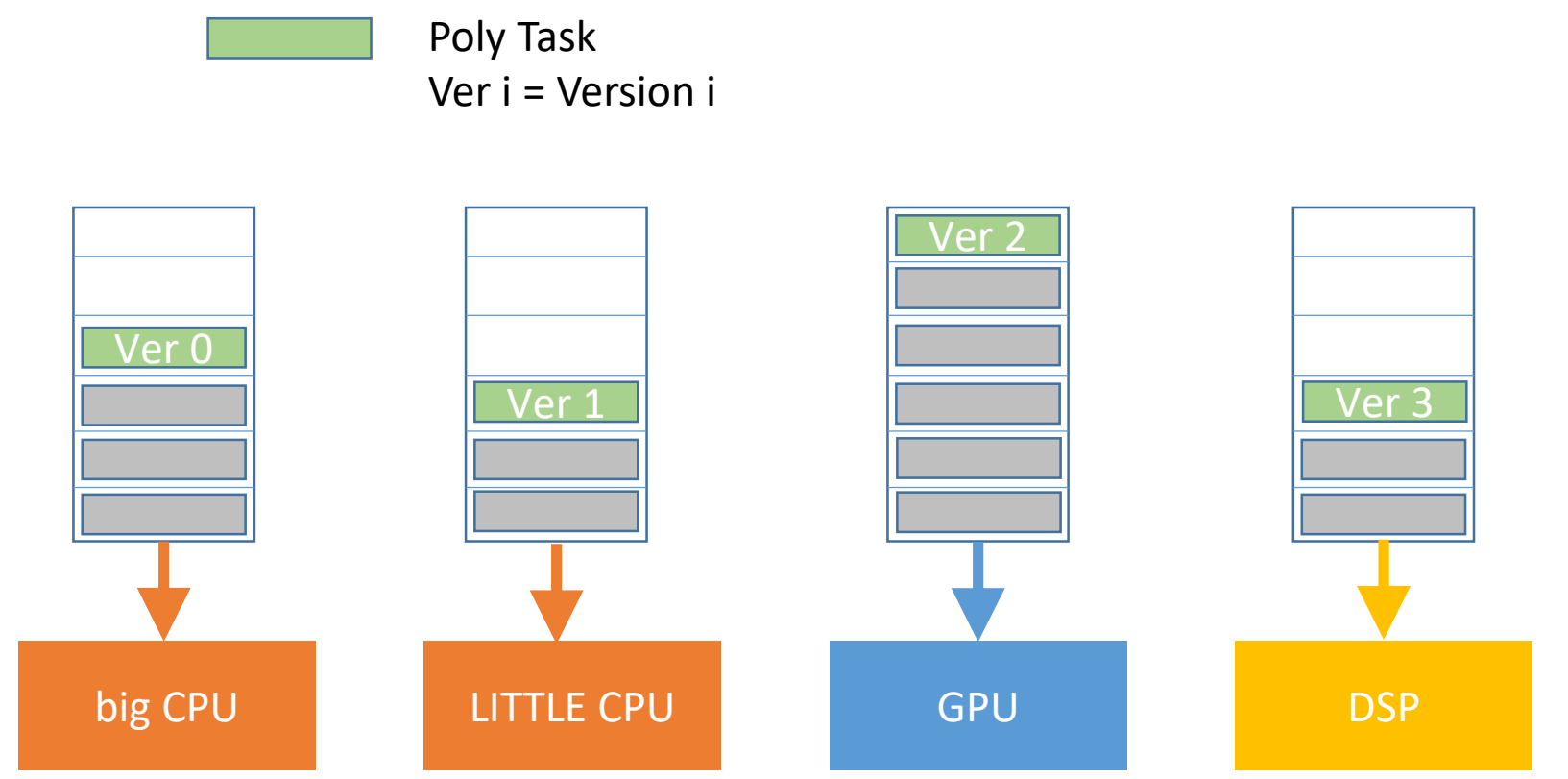

*Late Binding* Based on Relative Speed of Execution of Computational Resources

# Kernels: Point kernels

#### Write once, run everywhere

- C++, OpenCL C, QUALCOMM® Hexagon™ DSP C99 are all "C" code
- Point Kernel captures algorithm at a point in an iteration space
- Point Kernel defines a pure data-parallel programming model and is expressed in C99 (with some restrictions)

```
SYMPHONY POINT KERNEL 1D 6(vadd, int i, first, last,
   const float*, a, int, na, const float*, b, int, nb, float*, c, int, nc, \{c[i] = a[i] + b[i];\};
```
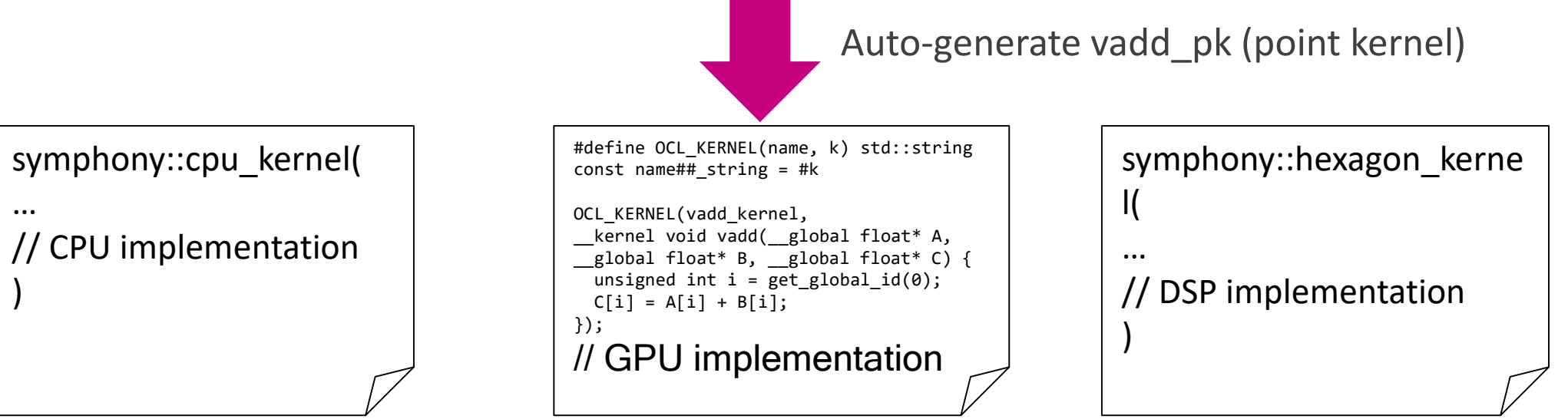

Qualcomm Hexagon is a product of Qualcomm Technologies, Inc.

### Kernels: Point kernels

Write once, run everywhere

SYMPHONY\_POINT\_KERNEL\_1D\_6(vadd, int i, first, last, const float\*, a, int, na, const float\*, b, int, nb, float\*, c, int, nc,

 ${c[i] = a[i] + b[i];};$ 

auto vadd\_pk = symphony::beta::create\_point\_kernel<vadd\_type>();

auto pfor = symphony::beta::pattern::create pfor each(vadd pk, buf a, buf b, buf c); pfor(range\_1d);

symphony@snapdragon820\$top

| <b>CPU0</b>      |                                     |     |
|------------------|-------------------------------------|-----|
| CPU1             | ============================        |     |
| CPU <sub>2</sub> | =================================== |     |
| CPU <sub>3</sub> |                                     |     |
| <b>GPU</b>       | ===========================         | 87% |
| <b>DSPA</b>      |                                     |     |
| DSP <sub>1</sub> | l ===:                              |     |
|                  | ================================    |     |

#### **Patterns**

A pattern is a commonly occurring combination of control and data accesses

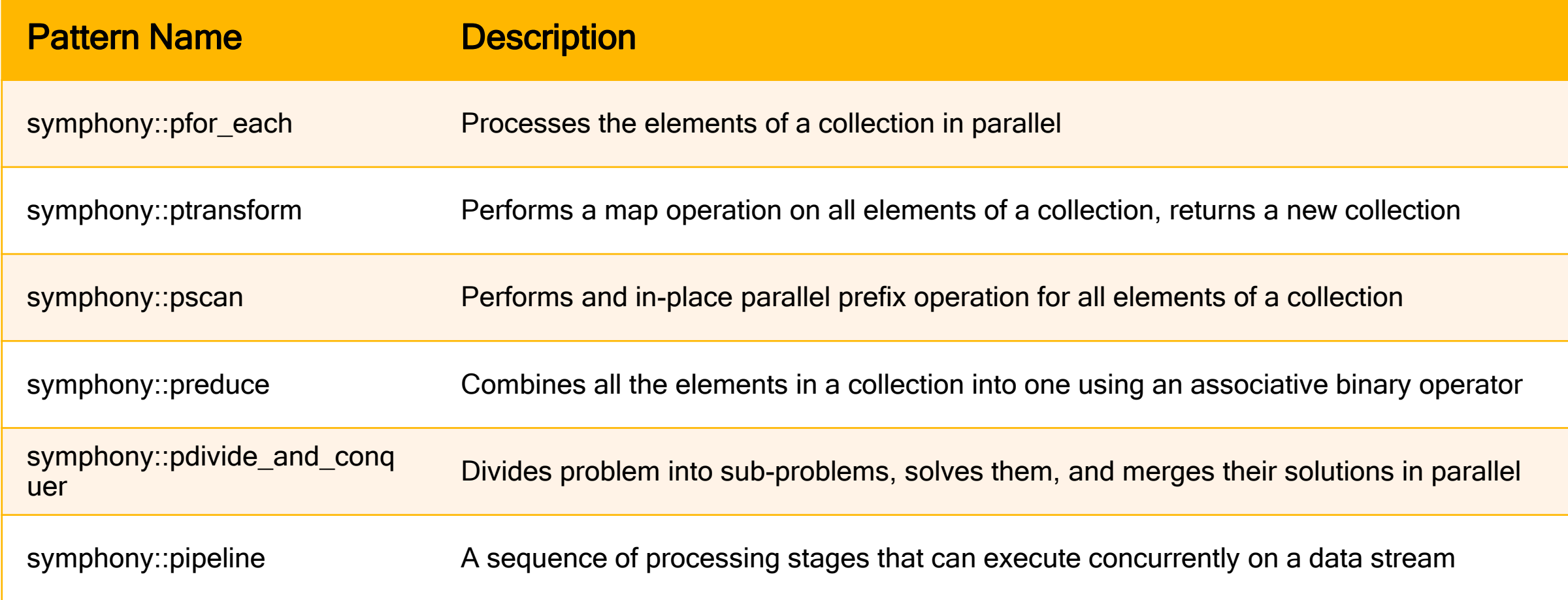

#### Boosting performance using pfor\_each with a simple change Patterns

```
void foo(vector const& a, vector const& b, vector &c) { 
  for(size t i = 0; i < b.size(); ++i ) {
     c[i] = alpha * a[i] + b[i];}
}
void foo(vector const& a, vector const& b, vector &c) { 
  symphony::pfor each(0, b.size(), [&](size t i) {
    c[i] = alpha * a[i] + b[i];});
}
```
## Programmer hints: pattern tuner settings

Customize pattern execution by using the Symphony System Manager tuner object

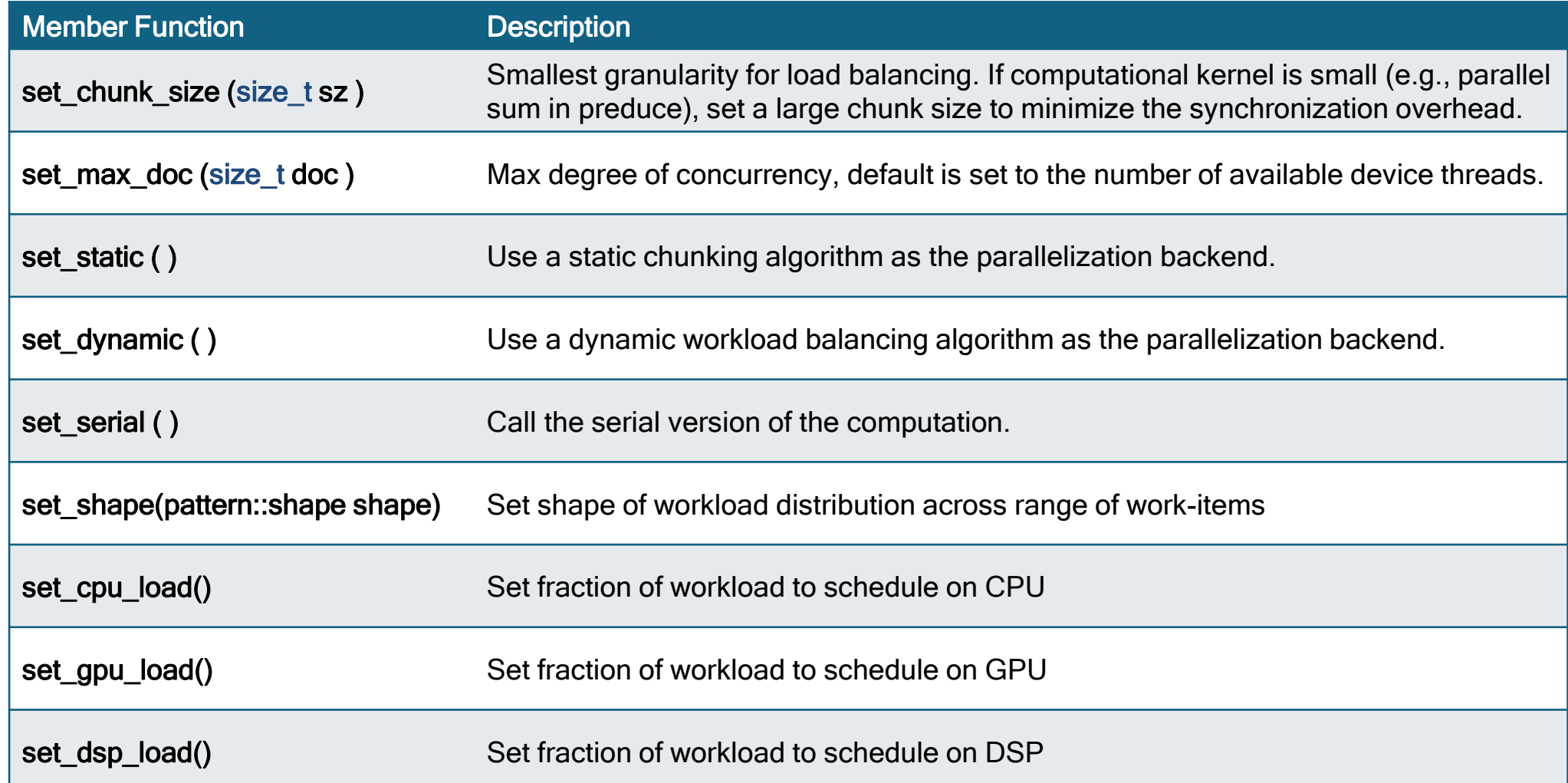

Programmer hints: pattern tuner settings Customize pattern execution by using the Symphony tuner object

```
SYMPHONY POINT KERNEL 1D 6(vadd, int i, first, last,
   const float*, a, int, na, const float*, b, int, nb, float*, c, int, nc, 
       {c[i] = a[i] + b[i]; }
```
auto vadd  $pk =$  symphony::beta::create point kernel<vadd type>();

auto pfor = symphony::beta::pattern::create pfor each(vadd pk, buf a, buf b, buf c);

pfor(range 1d, symphony::pattern::tuner().set cpu load(20).set gpu load(70).set dsp load(10));

- 20% of all iterations in range\_1d go to the CPU  $\bullet$
- 70% iterations go to the GPU, and
- 10% iterations go to the DSP

#### Uniform access from host code and across tasks Data: buffers for heterogeneous computing

Create a buffer with 100 floats

auto  $b =$  symphony:: create buffer<float>(100);

Access directly from host

```
for(int i = 0; i < b.size(); i^{++})
   b[i] = i;
```

```
Access within tasks across devices
auto cpu task = symphony::launch(cpu kernel, b);
auto gpu task = symphony::launch(gpu kernel, range, b);
auto hexagon task = symphony::launch(hexagon kernel, b);
```
## Homogeneous task graph - CPU

1. Create buffers

```
auto buf a = symphony::create buffer<float>(1024);
auto buf b = symphony::create buffer<float>(buf a->size());
```
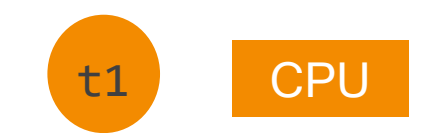

2. Initialize buffers

```
auto ck = [](symphony::buffer ptr<float> a, symphony::buffer ptr<float> b){
 for (size t i = 0; i < a->size(); ++i) {
   a[i] = i;b[i] = a->size() - i;}
};
```
3. Launch task

```
auto init task = symphony::launch(ck, buf a, buf b);
```
4. Wait for completion of task

```
init task->wait for();
```
## Heterogeneous task graph – CPU + GPU

1. Create buffers

```
17
2. Initialize buffers
3. Create GPU Kernel; add vectors on GPU ; buf_c = buf_a + buf_b
4. Create dependency and launch work 
        auto buf a = symphony::create buffer<float>(1024);
        auto buf b = symphony::create buffer<float>(buf a->size());
        auto ck = [](symphony::buffer ptr<float> a, symphony::buffer ptr<float> b){
          for (size t i = 0; i < a->size(); ++i) {
            a[i] = i;b[i] = a->size() - i;}
        };
        auto buf c = symphony::create buffer<float>(buf a->size());
        auto gk = symphony:: create gpu kernel<...> (vadd kernel string, "vadd");
        auto vadd task = symphony::create task(gk, symphony::range<1>(1024), buf a, buf b, buf c);
        auto init task = symphony::launch(ck, buf a, buf b);
        init_task->then(vadd_task);
        vadd_task->launch();
        vadd task->wait for();
                                                                                                    GPU
                                                                                             t<sub>2</sub>Qualcomm Symphony System Manager SDK is a product of Qualcomm Technologies, Inc.
```
**CPU** 

t1

#### Comparison with OpenCL (Vector Add)

foo(float \*a, float \*b, float \*c, int size) { foo(float \*a, float \*b, float \*c, int size) {

```
cl::Buffer buf a(..., UHP, size, a);cl::Buffer buf b(..., UHP, size, b);
cl::Buffer buf c(..., UHP, size, c);
                                        Launch
```

```
queue.enqueueWriteBuffer(buf_a, …, a);
queue.enqueueWriteBuffer(buf_b, …, b);
kernel.setArg(0, buf_a);
kernel.setArg(1, buf_b);
kernel.setArg(2, buf_c);
kernel.setArg(3, size);
queue.enqueueNDRangeKernel(kernel,
           cl::NullRange,
           cl::NDRange(size),
           cl::NullRange);
```

```
auto buf a = symphony::create buffer(a, size, false);
auto buf b = symphony::create_buffer(b, size, false);
auto buf c = symphony::create buffer(c, size, false);
```

```
auto t = symphony::launch(kernel,
              symphony::range<1>(size),
              buf_a, buf_b, buf_c, size);
```

```
queue.finish();
queue.enqueueReadBuffer(buf_c, …, c);
                                                         t->wait_for();
                                                         buf_c.ro_sync();
                                                       <u>}</u>
                                      Wait for results
```
}

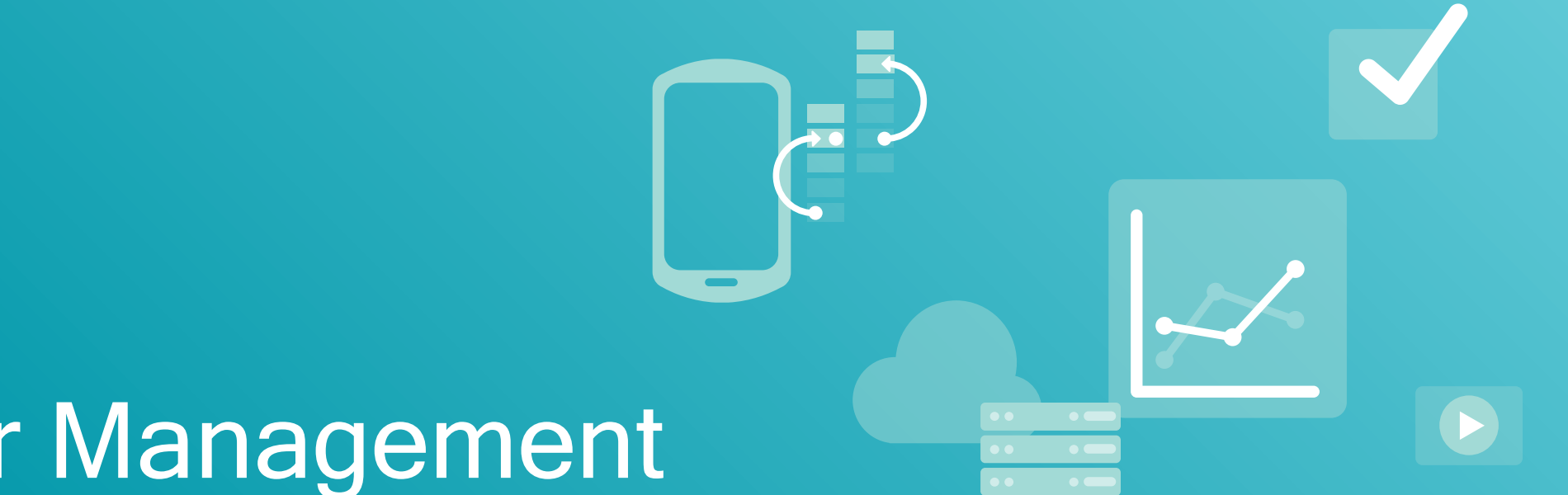

# Power Management

# Symphony Power API

#### CPU/GPU Core & Frequency Control

- APIs available to programmer to help make these decisions runtime
- Static Power Management (CPU and GPU)
- User chooses amongst 5 predefined power modes

symphony::power::request mode(mode, duration, device set)

- Dynamic Power Management:
	- Minimize energy consumption while preserving user-defined Quality of Service
	- Works well with "main loop" based applications (games, streams, …)

```
symphony::power::set goal(desired, tolerance) // Before the main loop
symphony::power::regulate(measured) // Within the main loop
symphony::power::clear goal() \sqrt{2} // After the main loop
```
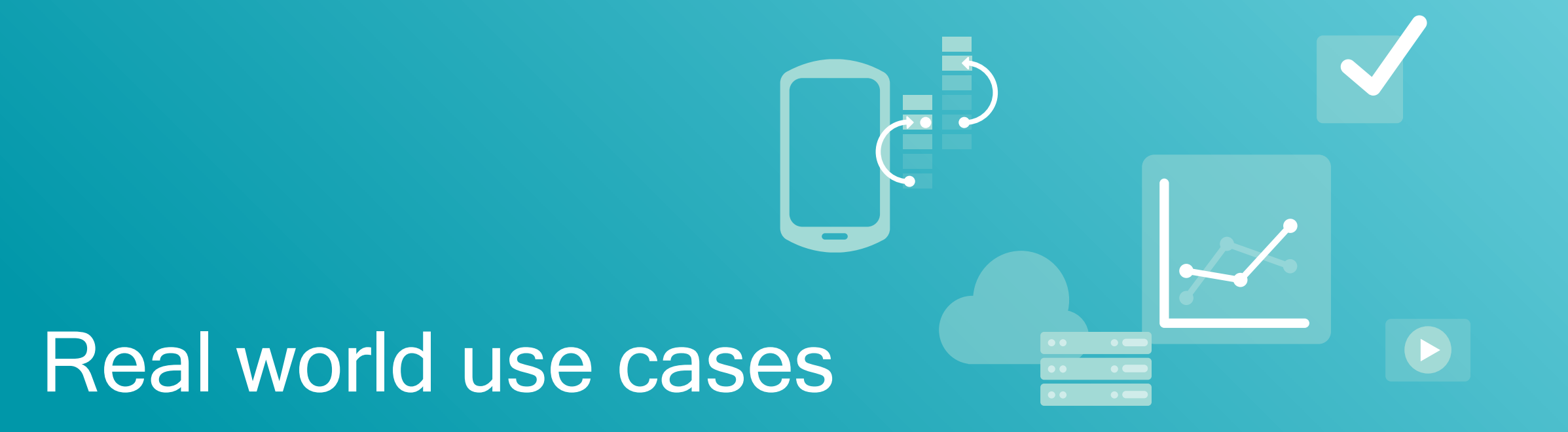

# Virtually always-on HD security camera

Custom software-based H264 video encoder needing to operate 24x7 at 30fps

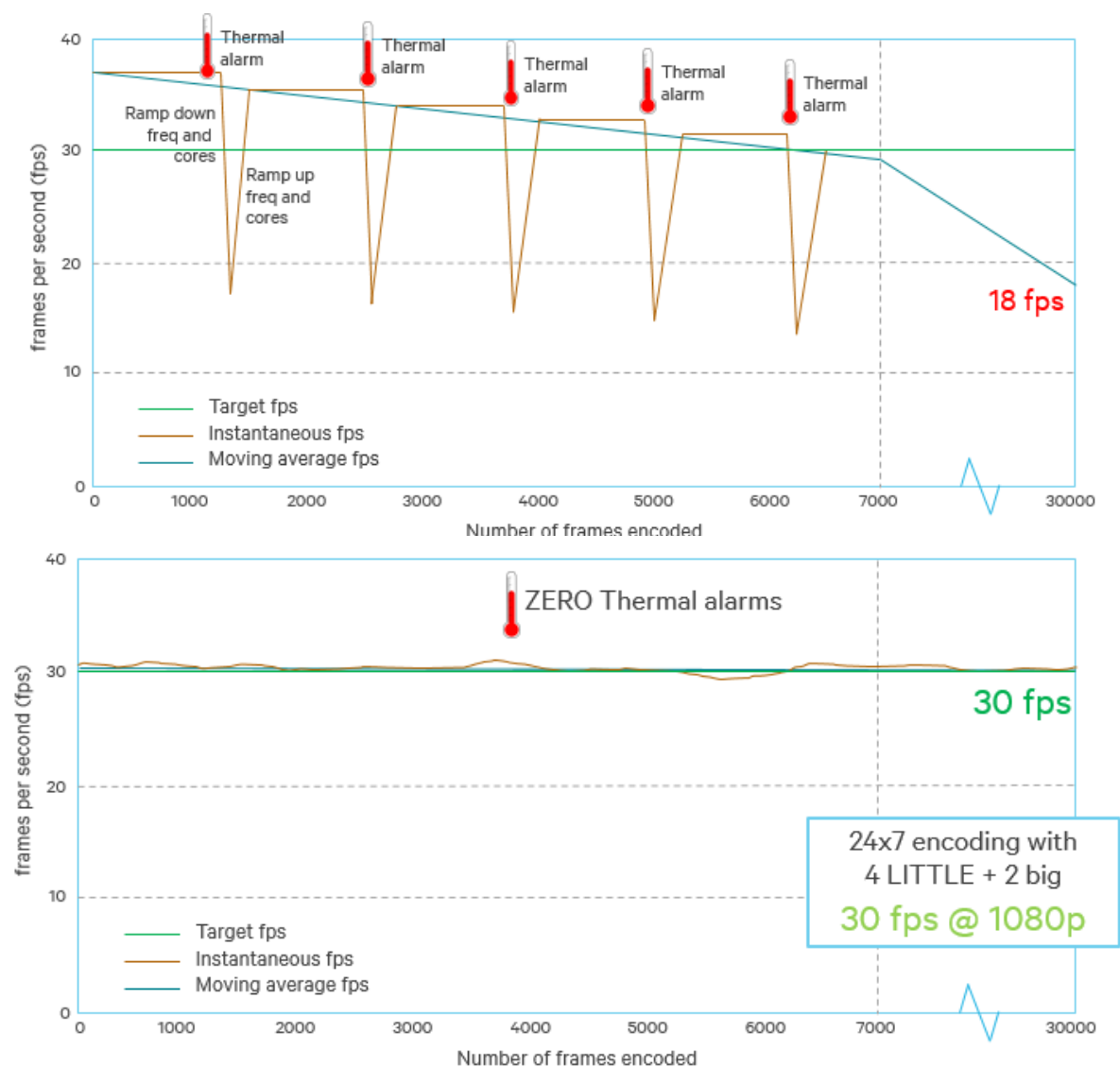

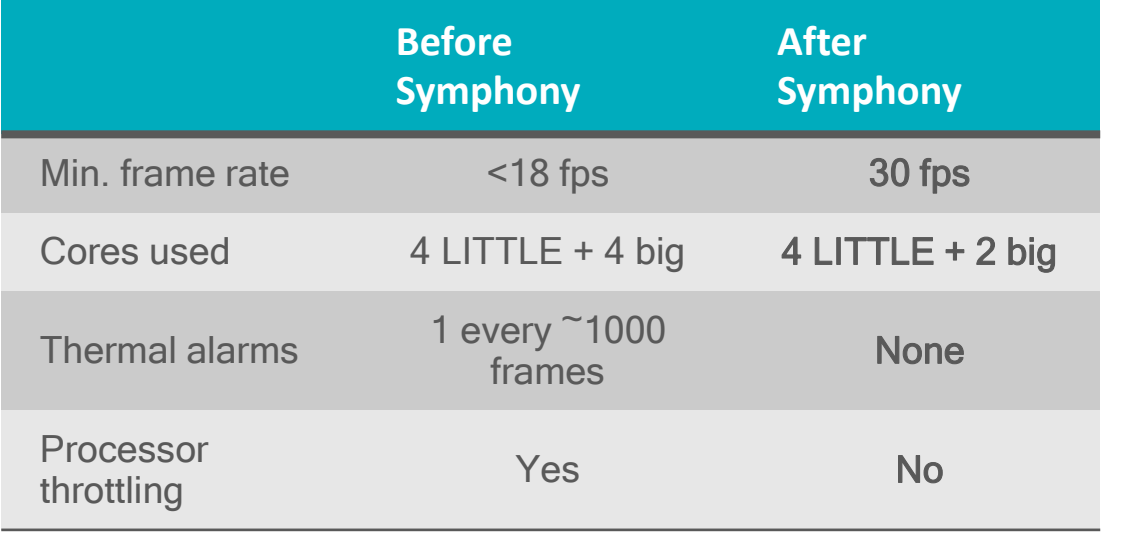

- Few lines of code change to use specific CPU cores using Symphony System Manager SDK
- Simple tuning process using Symphony APIs
- Platform: Snapdragon Platform (810)

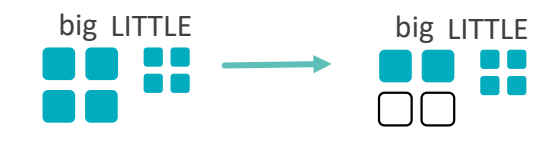

#### Low light camera Split data path so CPU and GPU can process images at the same time

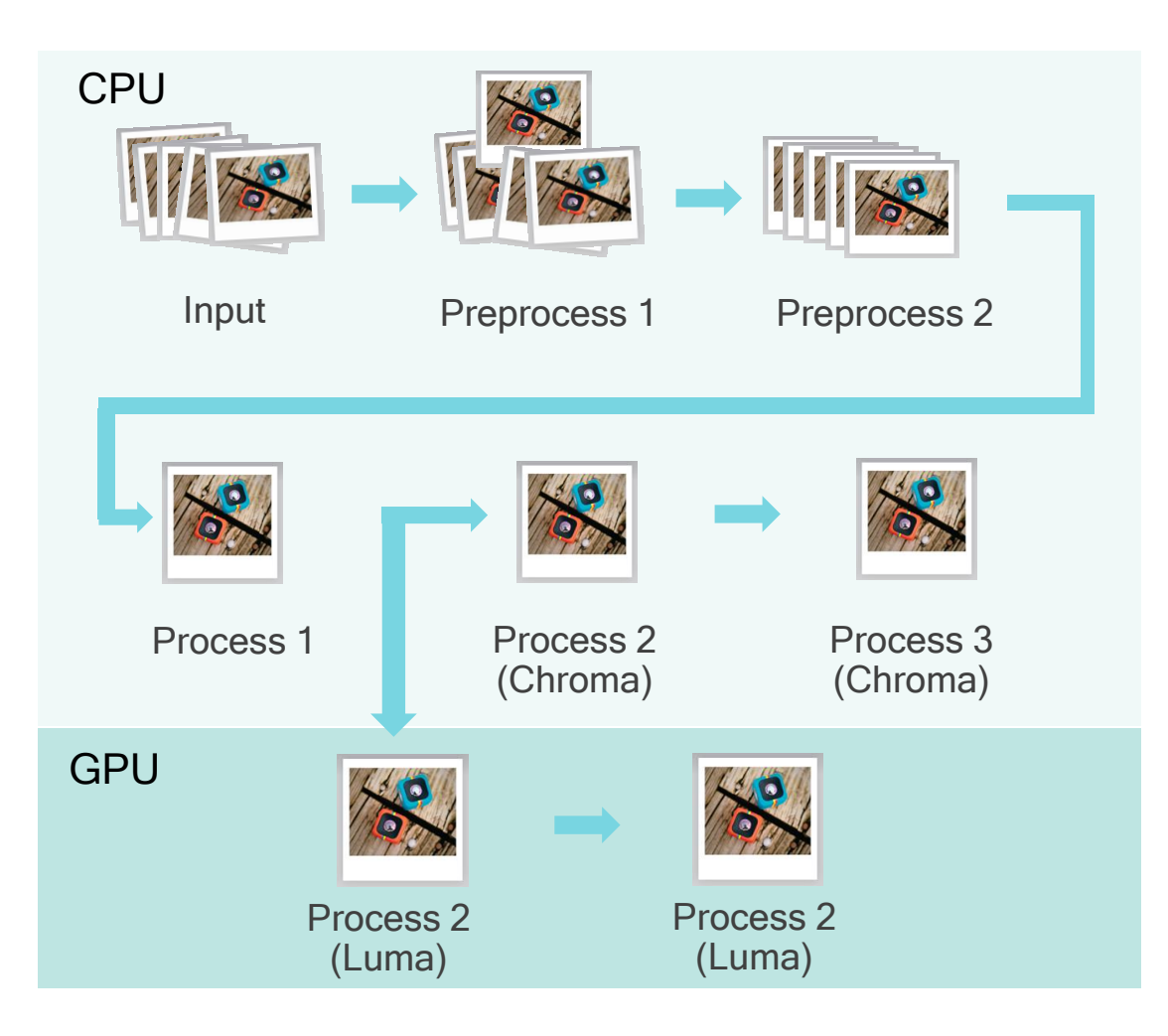

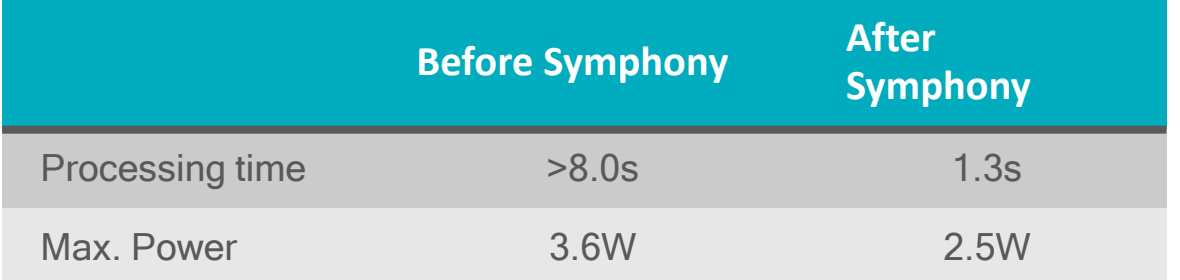

- Few lines of code change to offload Luma processing to GPU
- 6.1x Performance gain
- 72% Energy Savings
- Simple tuning process using Symphony APIs
- Platform: Snapdragon Platform (808)

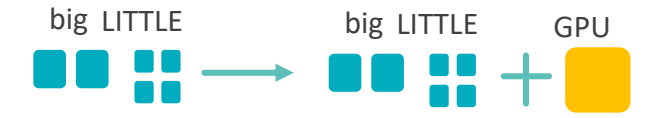

## Bilateral Filter

Edge Preserving Low-Pass Filter – Compute Intensive Image Processing Algorithm

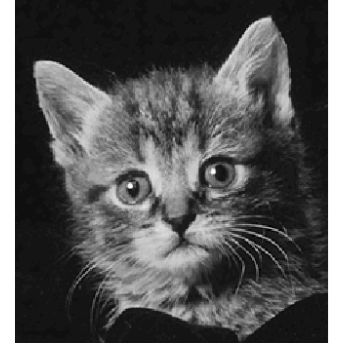

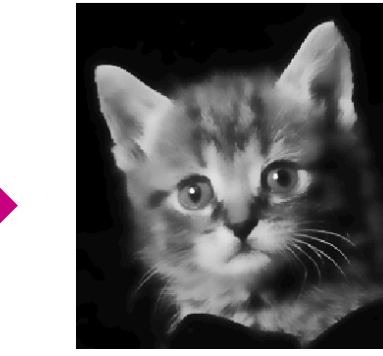

Image source: Bilateral Filtering for Gray and Color Images whitepaper; 1998 IEEE International Conference on Computer Vision, Bombay, India

#### Improvement using Symphony

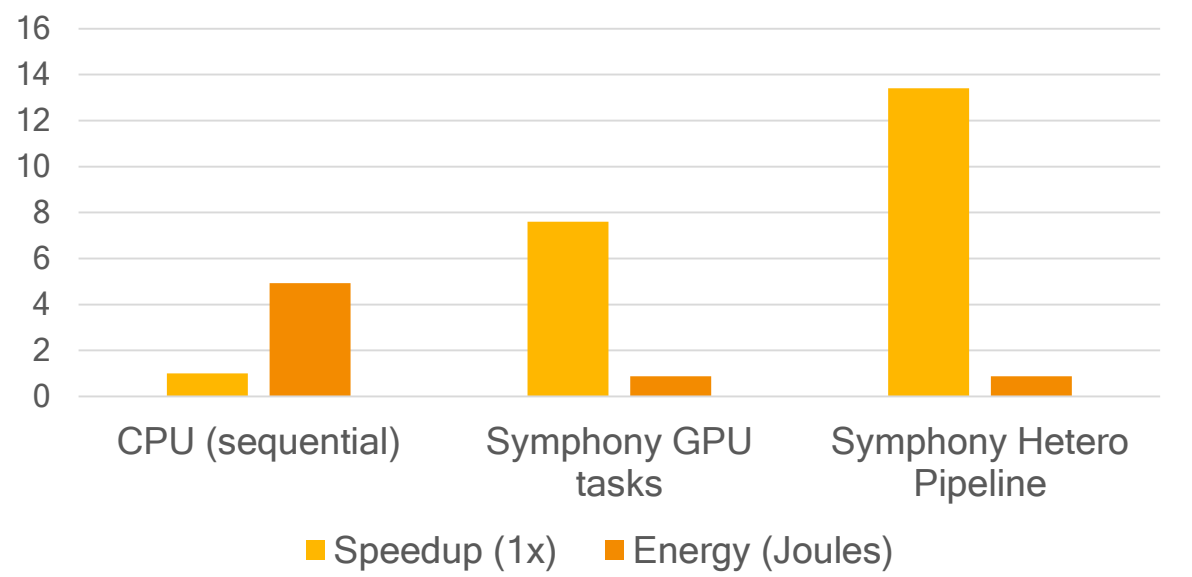

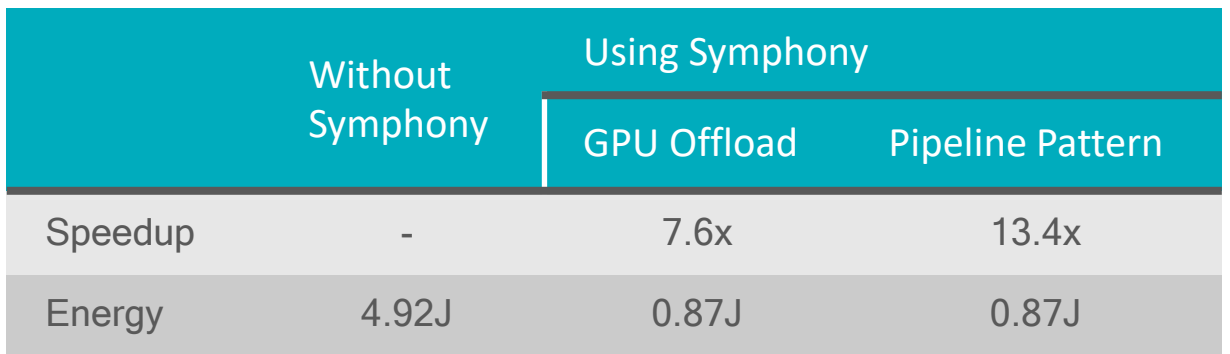

- Significant performance and energy savings
	- Symphony heterogeneous pipeline pattern Offload specific stages of a pipeline to GPU
	- Symphony texture object
- Platform: Snapdragon Platform (821)

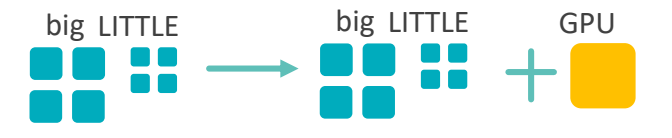

#### 4K video image stabilization for smartphone camera Dividing workload into fine-grain parallel tasks and using Symphony System Manager power APIs

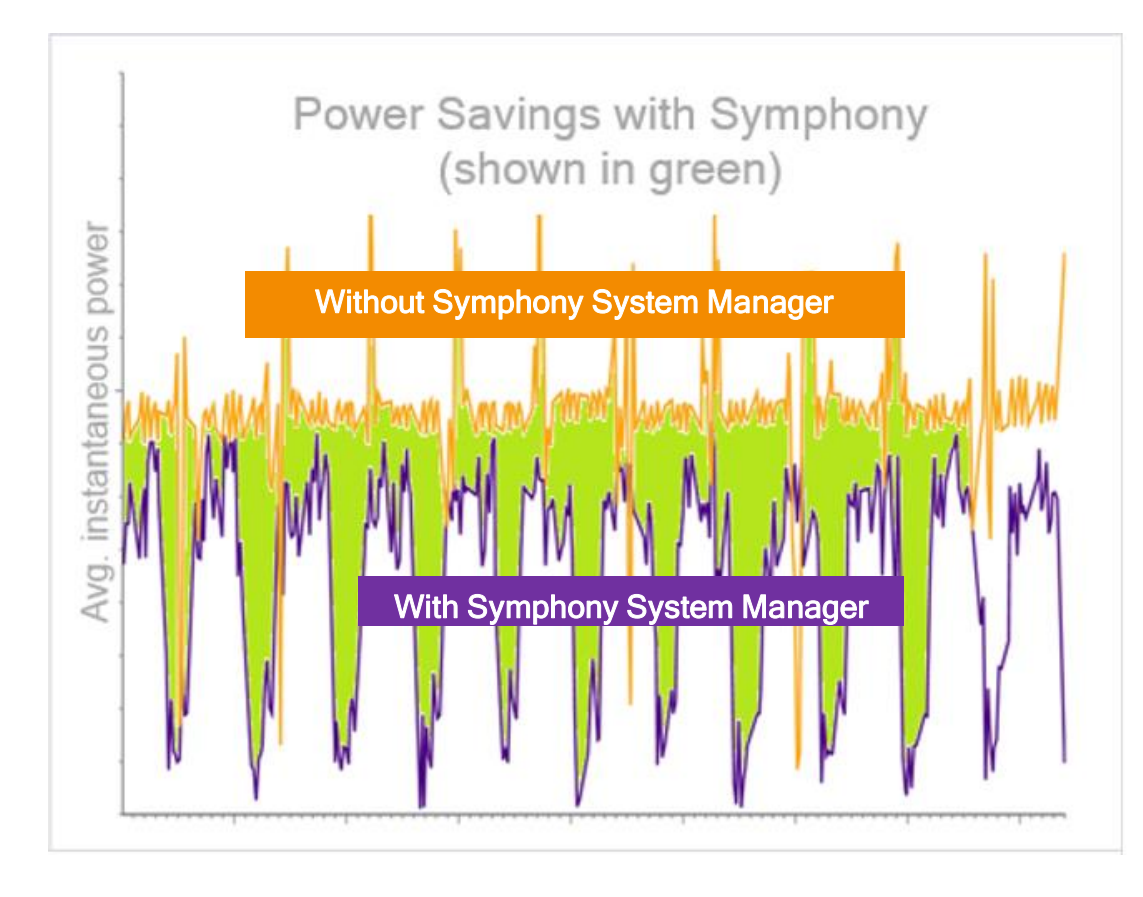

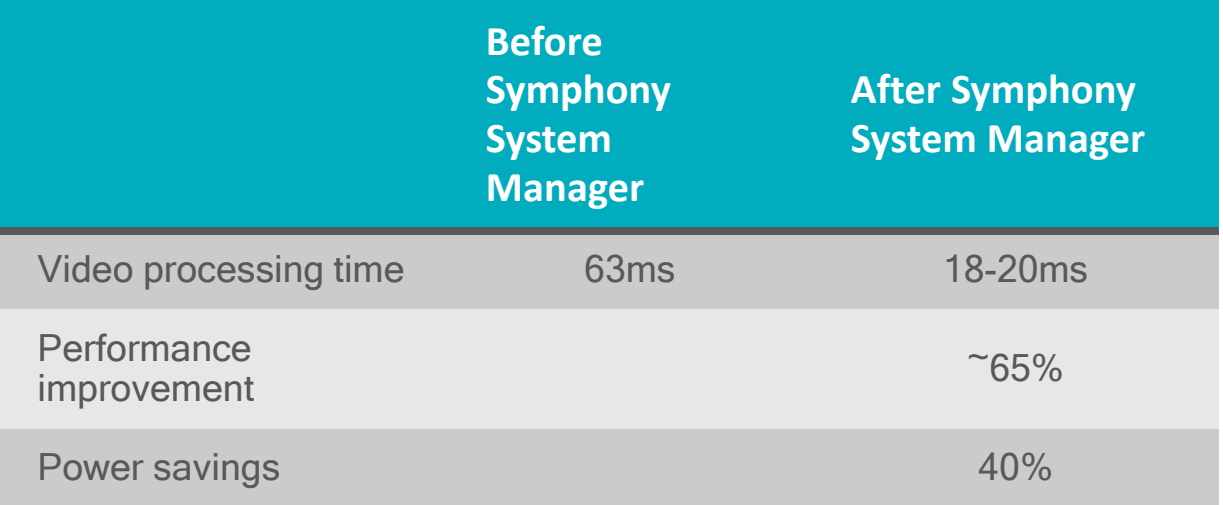

- Few lines of code change to use
	- Symphony parallel for each pattern
	- Symphony dynamic power APIs
- Simple tuning process using Symphony APIs
- Platform: Snapdragon Platform (800)

# Qualcomm Developer Network

https://developer.qualcomm.com/

Download Symphony System Manager SDK

- Symphony Library
- User Guide
- Code Samples

# Thank you

#### Follow us on: **f y** in For more information, visit us at: www.qualcomm.com & www.qualcomm.com/blog

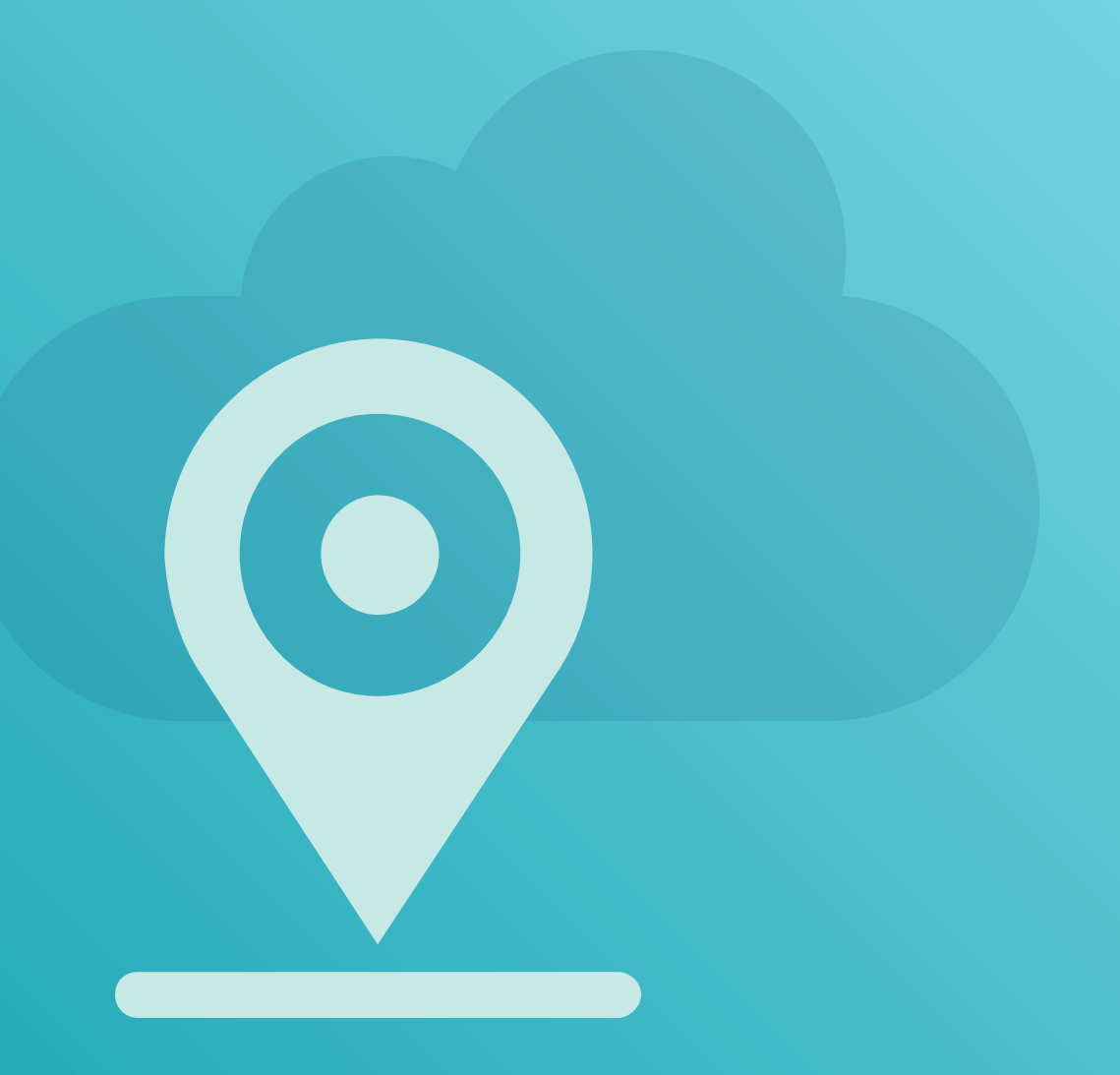

Nothing in these materials is an offer to sell any of the components or devices referenced herein.

©2017 Qualcomm Technologies, Inc. and/or its affiliated companies. All Rights Reserved.

Qualcomm, Snapdragon, Adreno and Hexagon are trademarks of Qualcomm Incorporated, registered in the United States and other countries. Other products and brand names may be trademarks or registered trademarks of their respective owners.

References in this presentation to "Qualcomm" may mean Qualcomm Incorporated, Qualcomm Technologies, Inc., and/or other subsi diaries or business units within the Qualcomm corporate structure, as applicable. Qualcomm Incorporated includes Qualcomm's licensin g business, QTL, and the vast majority of its patent portfolio. Qualcomm Technologies, Inc., a wholly-owned subsidiary of Qualcomm Incorporated, operates, along with its subsidiaries, substantially all of Qualcomm's engineering, research and development functions, and s ubstantially all of its product and services businesses, including its semiconductor business, QCT.